## **SQLDIAG**

**SQLDIAG**

## **Note:**

This command is only available with Natural for DB2.

The SQLDIAG command provides diagnostic information about the last SQL statement (other than a GET DIAGNOSTICS statement) that was executed. This diagnostic information is gathered as the previous SQL statement is executed. Some of the information available through the GET DIAGNOSTICS statement is also available in the SQLCA.

For detailed information about the returned diagonstics information see the IBM DB2 documentation of the GET DIAGOSTICS statement.

Fields, which are prefixed with a a plus sign  $(+)$ , may contain more data than displayed on the screen. You can display the full contents either when you position the cursor on the field (description or data) and press Enter, or when you enter the abreviation of the field (which are the capital letters of the description) prefoxed by the '+' sign in the command line. For example,. +SN shows a window with the full value of the SERVER\_NAME.

The SQLDIAG command can be issued either from the Natural NEXT prompt or from within a Natural program (by using the FETCH statement).

## Sample **SQLDIAG Diagnostic Information** Screens:

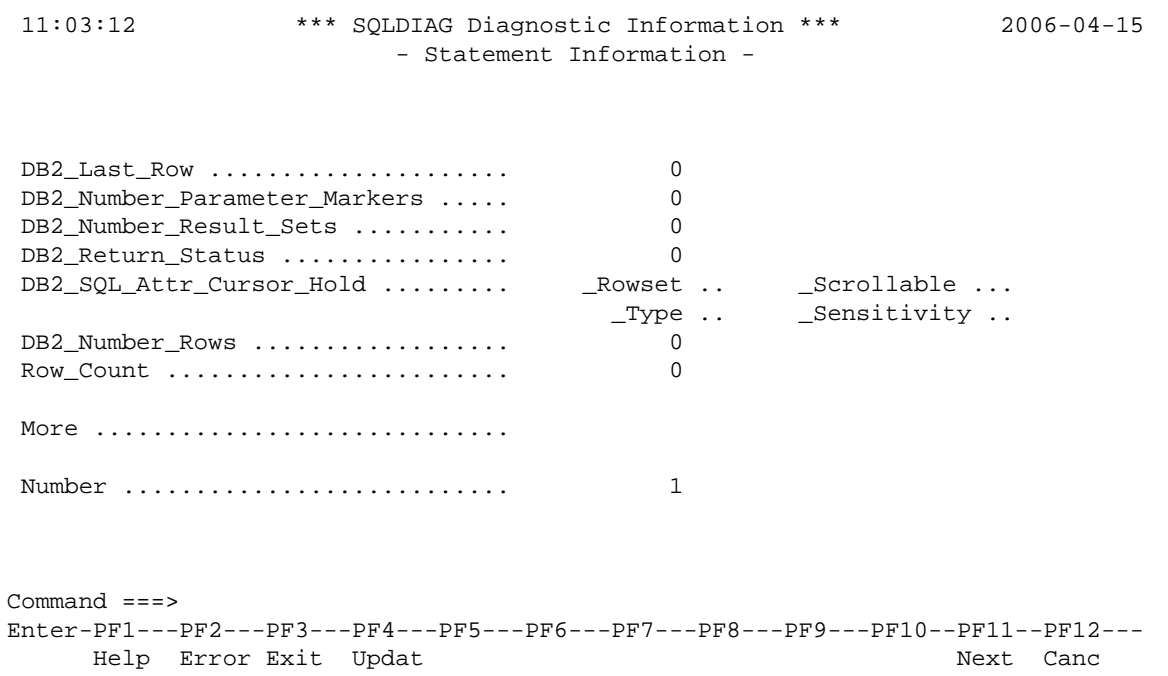

 11:09:49 \*\*\* SQLDIAG Diagnostic Information \*\*\* 2006-04-15 - Condition Information 1 - +Server\_Name ................. DAEFDB28 +CUrsor\_Name ................. DB2 Error\_Code1 ............... -500 DB2 Error\_Code2 ... 0  $\text{\_Code3}\dots\dots\dots\dots$  0  $\text{\_Code4}\dots$  -1 DB2\_Internal\_Error\_Pointer .. -500 +DB2\_Sqlerrd1(-6) .. -500 DB2\_Module\_Detecting\_Error .. DSNXOTL +DB2\_Ordinal\_Token\_1 ......... HGK.DEMO DB2\_Row\_Number .............. 0 DB2\_Line\_Number ............. 0 DB2\_Returned\_SQLCode ........ -204 DB2\_Reason\_Code ............. 0 Returned\_SQLState ........... 42704 DB2\_Message\_ID .............. DSN00204E Message\_Octet\_Length ........ 0 +Message\_Text ................ HGK.DEMO IS AN UNDEFINED NAME Command ===> Enter-PF1---PF2---PF3---PF4---PF5---PF6---PF7---PF8---PF9---PF10--PF11--PF12--- Help Error Exit Updat **Prev Next Canc** 

 11:14:41 \*\*\* SQLDIAG Diagnostic Information \*\*\* 2006-04-15 - Connection Information - DB2\_Authentication\_Type .. DB2\_Authentication\_ID .... GGS DB2\_Connection\_State ..... 0 DB2\_Connection\_Status .... 0 DB2\_Encryption\_Type ...... DB2\_Product\_ID ........... DSN08010 DB2\_Server\_Class\_Name .... QDB2 for DB2 UDB for z/OS Command ===> Enter-PF1---PF2---PF3---PF4---PF5---PF6---PF7---PF8---PF9---PF10--PF11--PF12--- Help Error Exit Updat **Prev** Canc